# **Tutorials**

On these pages you can find step-by-step tutorials in using SOBEK 3.

All tutorials assume a (basic) knowledge of the system. E.g. hydrodynamics (D-Flow-1D), realtime control (D-RTC) and hydrology (D-Rainfall-Runoff) .The tutorials are labelled for their level:

- 1. **Beginner** for users new to SOBEK 3 and DeltaShell
- 2. **Intermediate** for users familiar with the user interface (DeltaShell) and SOBEK 3
- 3. **Advanced** Advanced topics. Tutorials might require experience with other software.

### Modelling

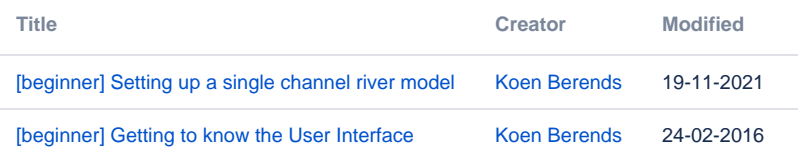

### Morphology

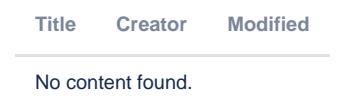

### **Scripting**

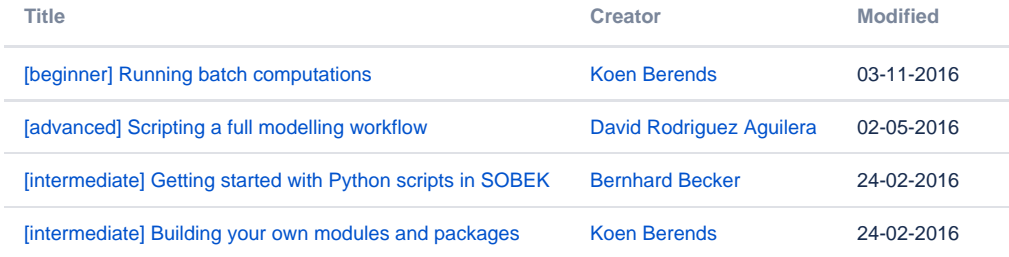

## Data, importing & exporting

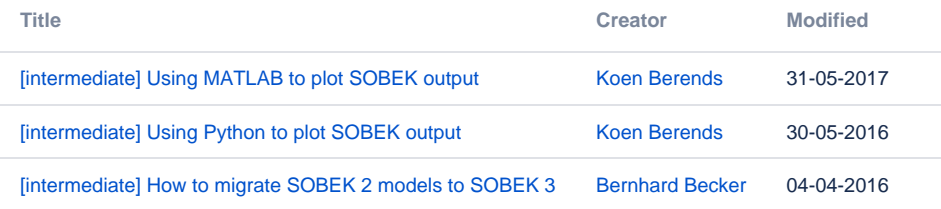